# **Time Recording Log**

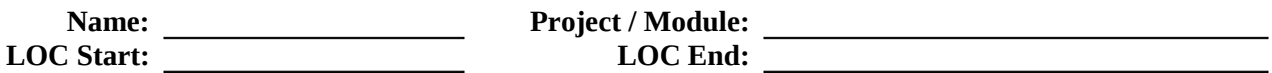

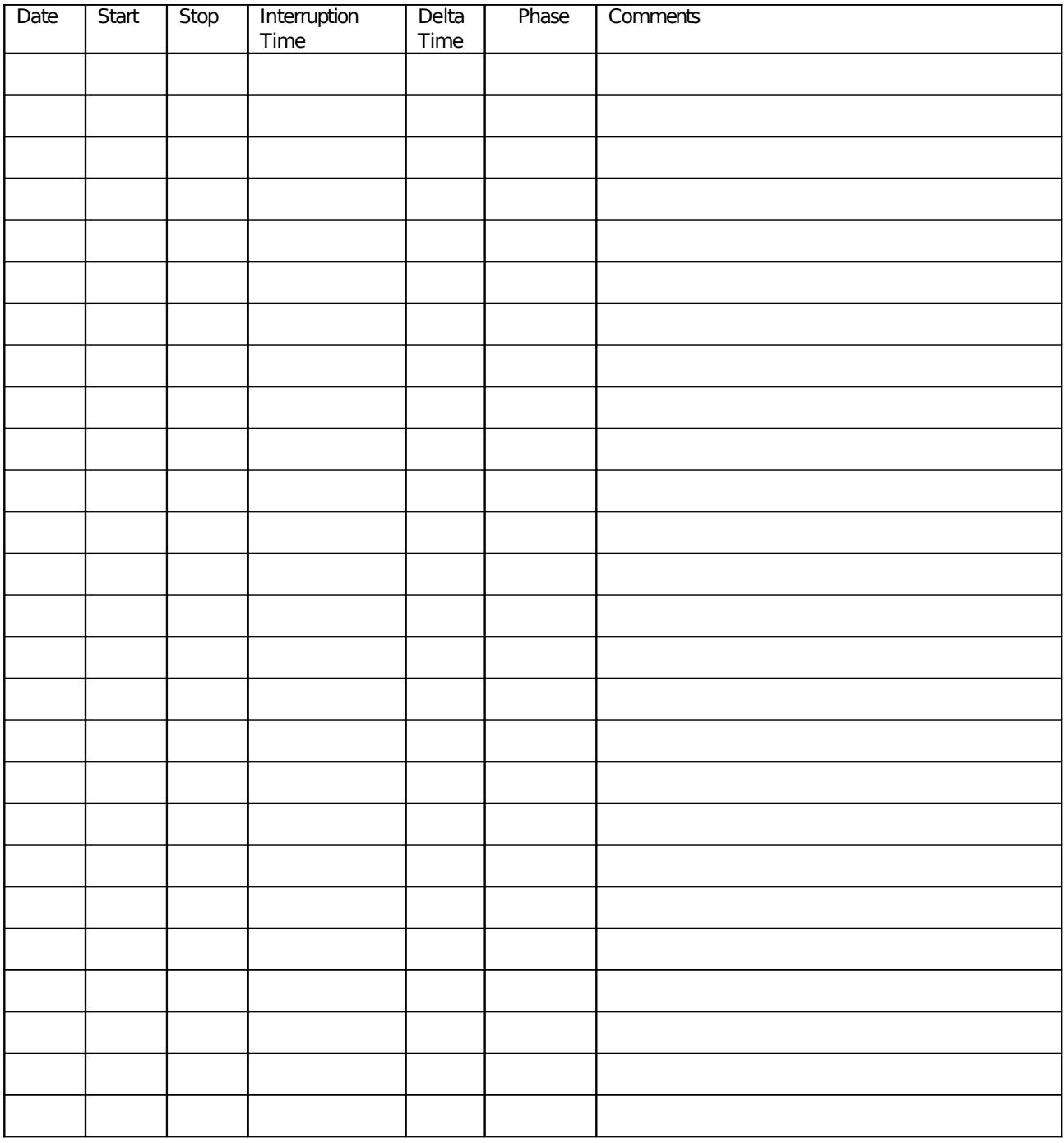

## **Time Recording Log Instructions**

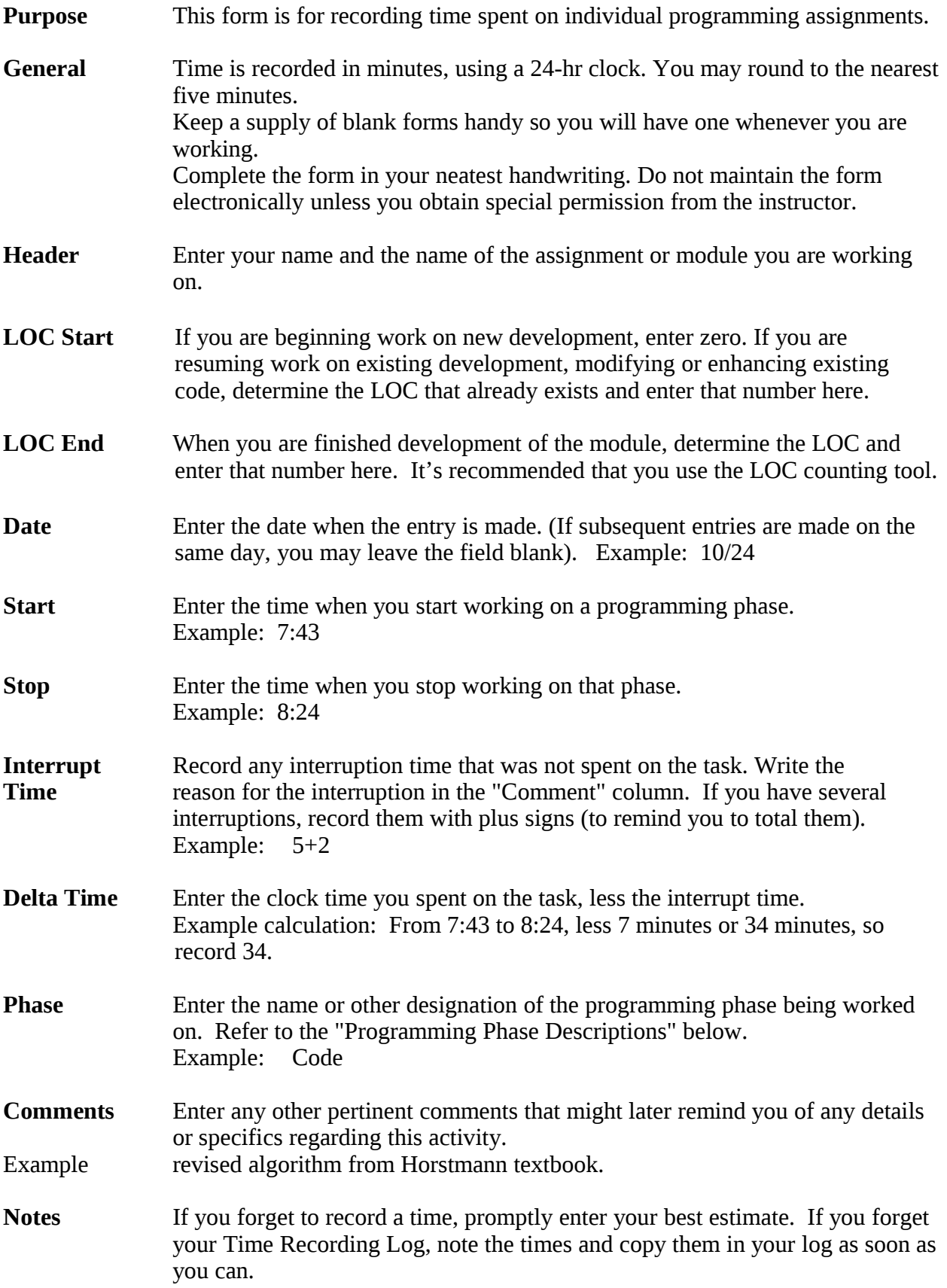

#### **Programming Phase Descriptions**

Use the following categories for completing the "Phase" column of the Time Recording Log.

- **Design** Record any time you spend thinking about how to solve the problem and designing the algorithm. Writing test plans is included as design. Writing module charts, pseudocode, and so on are design tasks. Anything before you start writing actual program language code is considered as design.
- **Code** Translating the algorithm into source code. Writing the actual program language statements. Include the time to type your solution into the computer.
- **Comp** Compile. Record the start time the minute you first run the compiler. The compile phase is complete when your source code compiles cleanly with no syntax errors reported by the compiler.
- **Review** Review. The review phase is when your source code is reviewed or inspected by another person, or by yourself if you have a formal personal review process. Record the times the review begins and ends.
- **Test** Record the time you spend testing the program, identifying and repairing defects. If you have to go back and add code you forgot, it still counts as test time. Include the time to generate any printouts that demonstrate your program's correctness.

### **Example Time Recording Log**

Note: Your time logs should be hand written, not typed.

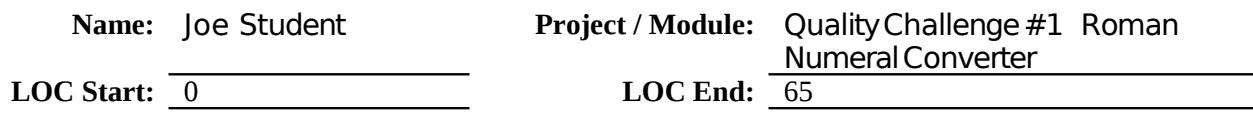

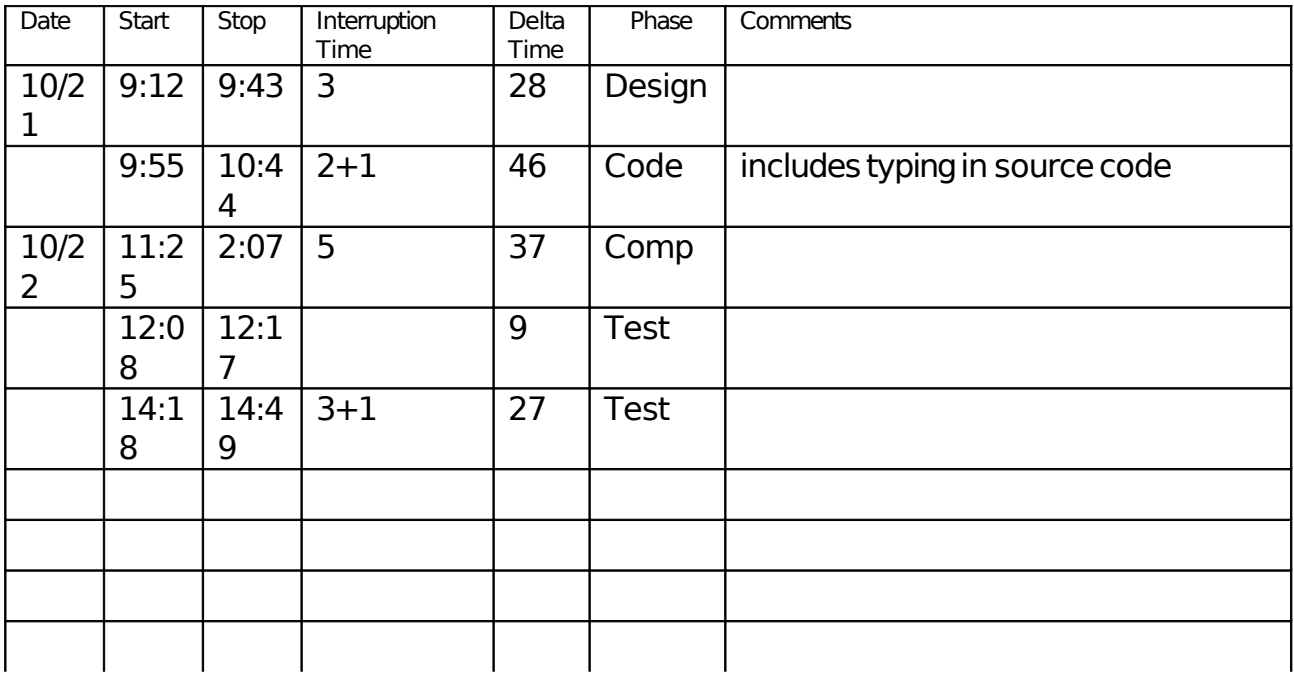

#### **Time Recording Log**

Name: <u>Joe Student</u> Project/Module: Hidewords Puzzle

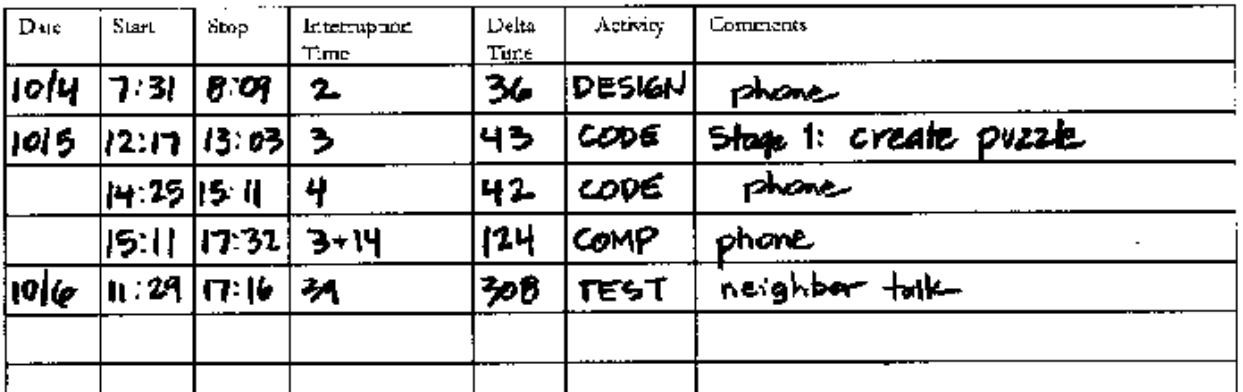